Photoshop CS

- 13 ISBN 9787730210565
- 10 ISBN 7730210568

出版时间:2005-5-1

版权说明:本站所提供下载的PDF图书仅提供预览和简介以及在线试读,请支持正版图书。

www.tushu000.com

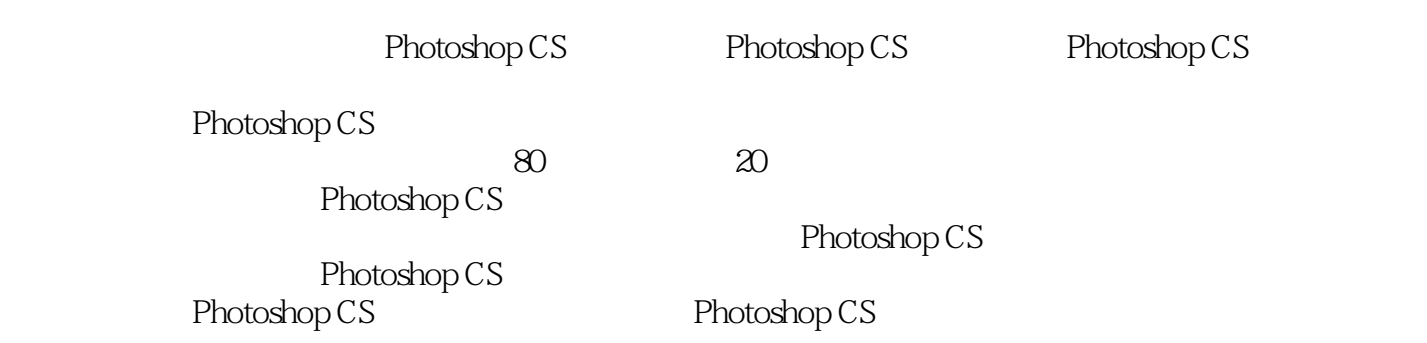

 $\mathbf{1}$ 

- $1$  $\overline{2}$  2
- 练习 3 编辑圈选 练习 4 妙用魔棒
	- $\overline{5}$
	- $\frac{6}{7}$
- $\gamma$  $\overline{8}$ 
	- **9**
	- 10 11
	- 12
	- 13
	- $14$  $15$
	- 16
	- 17
	- 18 19

 $20$ 

21

 $22$ 

- $23$  $24$
- $25$  $\overline{26}$
- **27**  $28$
- 练习 29 调整灰调子的图像
- $\infty$
- $\frac{31}{32}$
- $32$  $\overline{33}$
- 练习 34 匹配颜色
- $35$  $36$ 
	- 37 38<br>39

练习 40 变形制作

42

 $39$ 

 $\begin{array}{ccc} 41 & \hspace{1.5cm} & 1 \\ 42 & \hspace{1.5cm} & 2 \end{array}$ 

43 44

 练习 45 图层蒙版的魅力 练习 46 矢量蒙版的活力

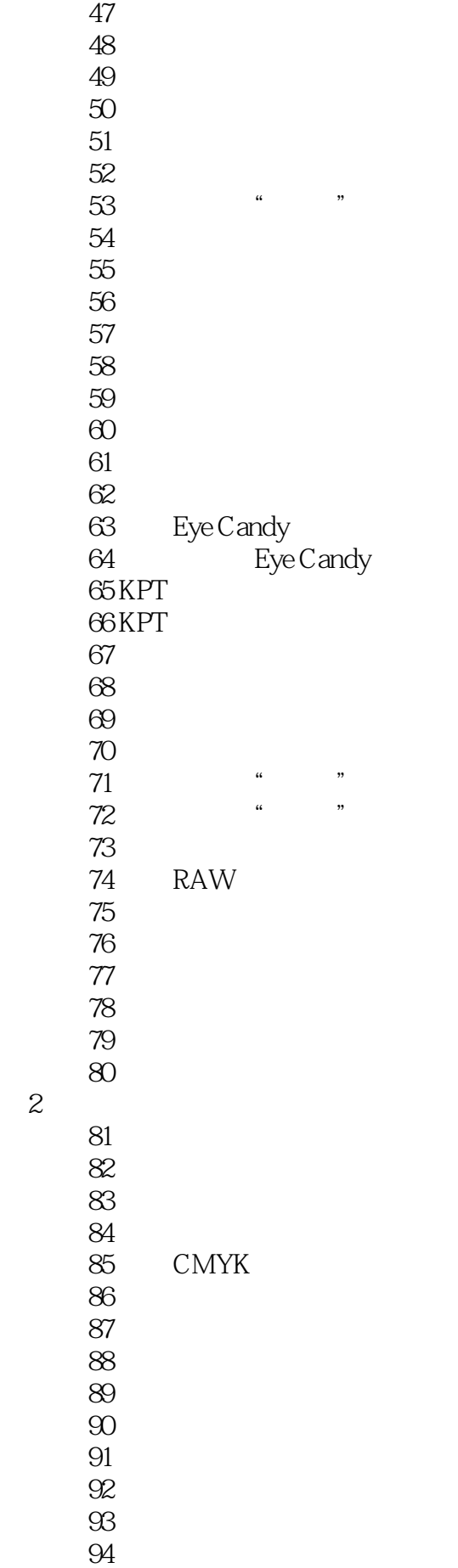

 $\overline{c}$ 

*Page 4*

 $95$  练习 96 替换素材 97 练习 98 全景照片  $9\hskip -3pt .9\hskip -3pt$  $100$ 

本站所提供下载的PDF图书仅提供预览和简介,请支持正版图书。

:www.tushu000.com